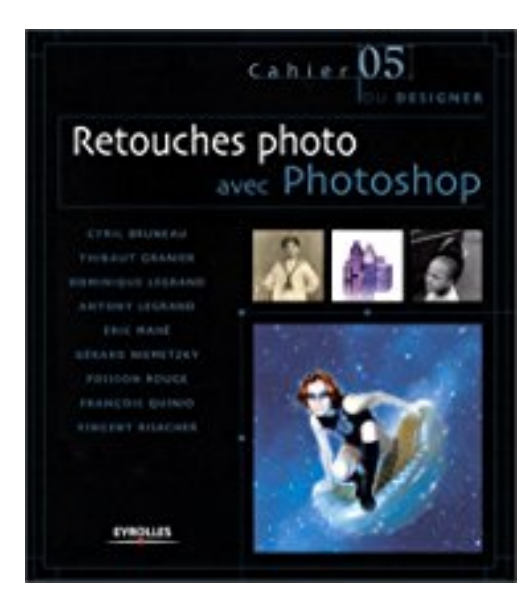

## **Retouches photo avec Photoshop**

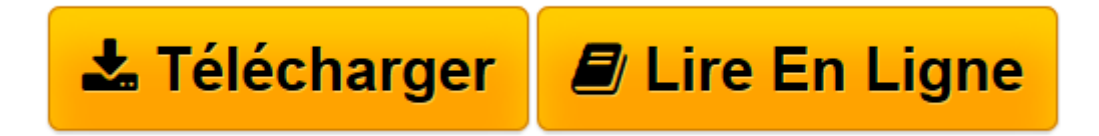

[Click here](http://bookspofr.club/fr/read.php?id=2212112157&src=fbs) if your download doesn"t start automatically

## **Retouches photo avec Photoshop**

Cyril Bruneau, Thibault Granier

**Retouches photo avec Photoshop** Cyril Bruneau, Thibault Granier

**[Télécharger](http://bookspofr.club/fr/read.php?id=2212112157&src=fbs)** [Retouches photo avec Photoshop ...pdf](http://bookspofr.club/fr/read.php?id=2212112157&src=fbs)

**[Lire en ligne](http://bookspofr.club/fr/read.php?id=2212112157&src=fbs)** [Retouches photo avec Photoshop ...pdf](http://bookspofr.club/fr/read.php?id=2212112157&src=fbs)

## **Téléchargez et lisez en ligne Retouches photo avec Photoshop Cyril Bruneau, Thibault Granier**

## 91 pages

Présentation de l'éditeur

Photographes free-lance ou agences de retouche professionnelles, chaque auteur présente dans un atelier d'une dizaine de pages le making of de l'un de ses travaux, de sa genèse (commande, collaboration avec un directeur artistique) à sa réalisation pratique (principales étapes de retouche, choix du format, du type d'impression...). Restauration d'une image ancienne, retouche d'une photo de vacances, travail sur la colorimétrie, retouche d'un visage, raccordement de plusieurs prises de vue, publicité pour une gamme de produits cosmétiques, ce cahier emmène le lecteur au coeur de la retouche avec Photoshop grâce à différents points de vue " métier " et regards croisés. Quatrième de couverture

Photographes free-lance ou agences de retouche professionnelles, chaque auteur présente dans un atelier d'une dizaine de pages le making of de l'un de ses travaux, de sa genèse (commande, collaboration avec un directeur artistique) à sa réalisation pratique (principales étapes de retouche, choix du format, du type d'impression...).

Restauration d'une image ancienne, retouche d'une photo de vacances, travail sur la colorimétrie, retouche d'un visage, raccordement de plusieurs prises de vue, publicité pour une gamme de produits cosmétiques, ce cahier emmène le lecteur au coeur de la retouche avec Photoshop grâce à différents points de vue « métier » et regards croisés.

Download and Read Online Retouches photo avec Photoshop Cyril Bruneau, Thibault Granier #AJGCMBS8V60

Lire Retouches photo avec Photoshop par Cyril Bruneau, Thibault Granier pour ebook en ligneRetouches photo avec Photoshop par Cyril Bruneau, Thibault Granier Téléchargement gratuit de PDF, livres audio, livres à lire, bons livres à lire, livres bon marché, bons livres, livres en ligne, livres en ligne, revues de livres epub, lecture de livres en ligne, livres à lire en ligne, bibliothèque en ligne, bons livres à lire, PDF Les meilleurs livres à lire, les meilleurs livres pour lire les livres Retouches photo avec Photoshop par Cyril Bruneau, Thibault Granier à lire en ligne.Online Retouches photo avec Photoshop par Cyril Bruneau, Thibault Granier ebook Téléchargement PDFRetouches photo avec Photoshop par Cyril Bruneau, Thibault Granier DocRetouches photo avec Photoshop par Cyril Bruneau, Thibault Granier MobipocketRetouches photo avec Photoshop par Cyril Bruneau, Thibault Granier EPub **AJGCMBS8V60AJGCMBS8V60AJGCMBS8V60**